# **Probabilities Menu**

This menu combines in one view the Combinations & Permutations menu with an additional Probability Distributions calculations menu. To show it, in the main menu, touch the "**Math**" button and select the "**PROB**" option.

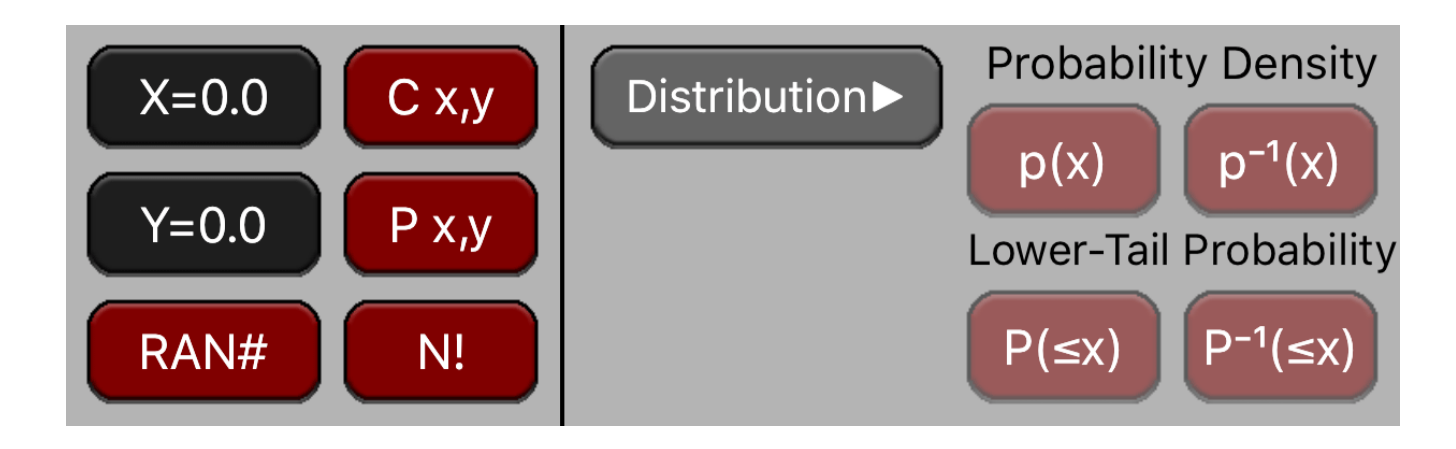

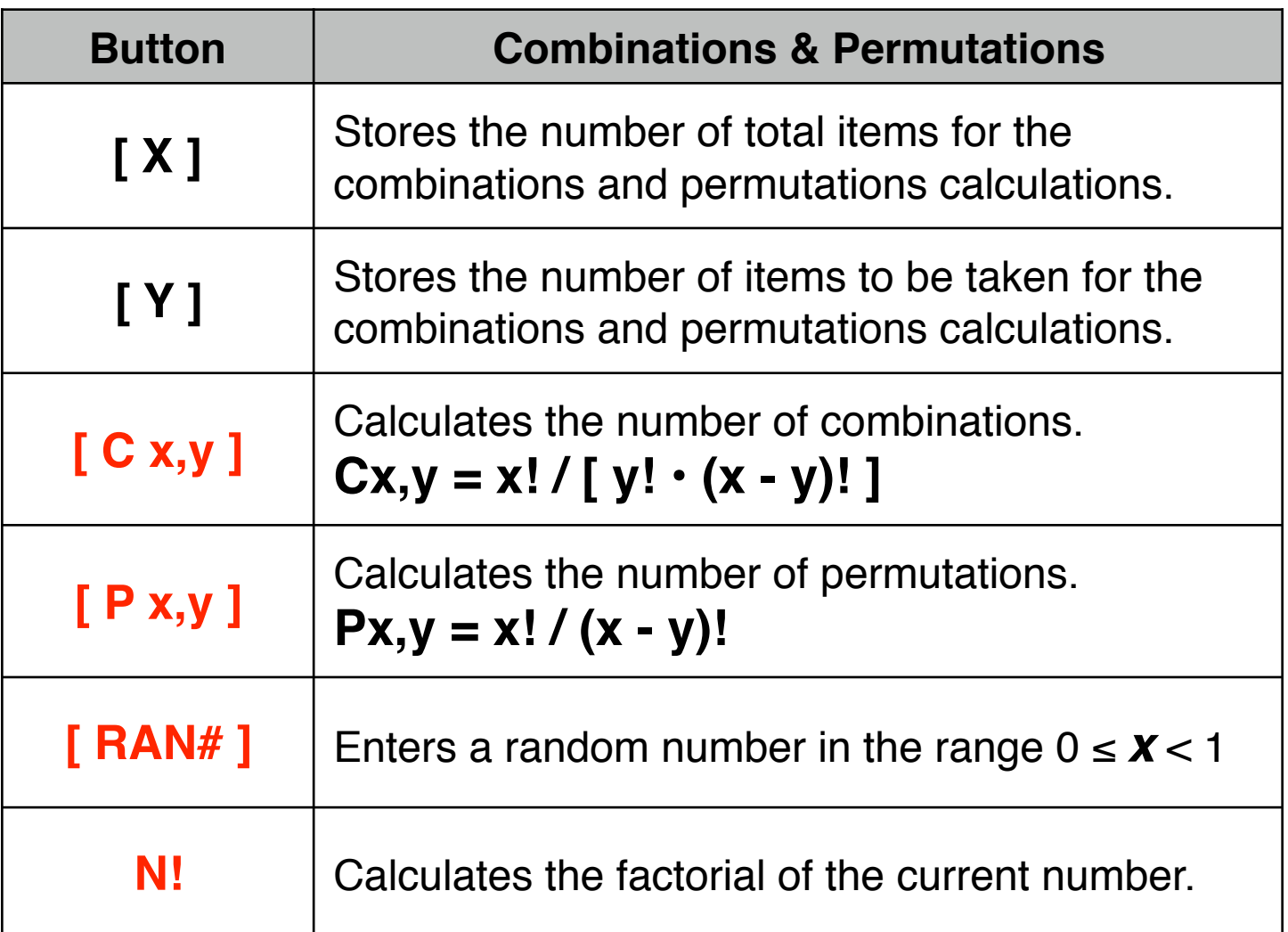

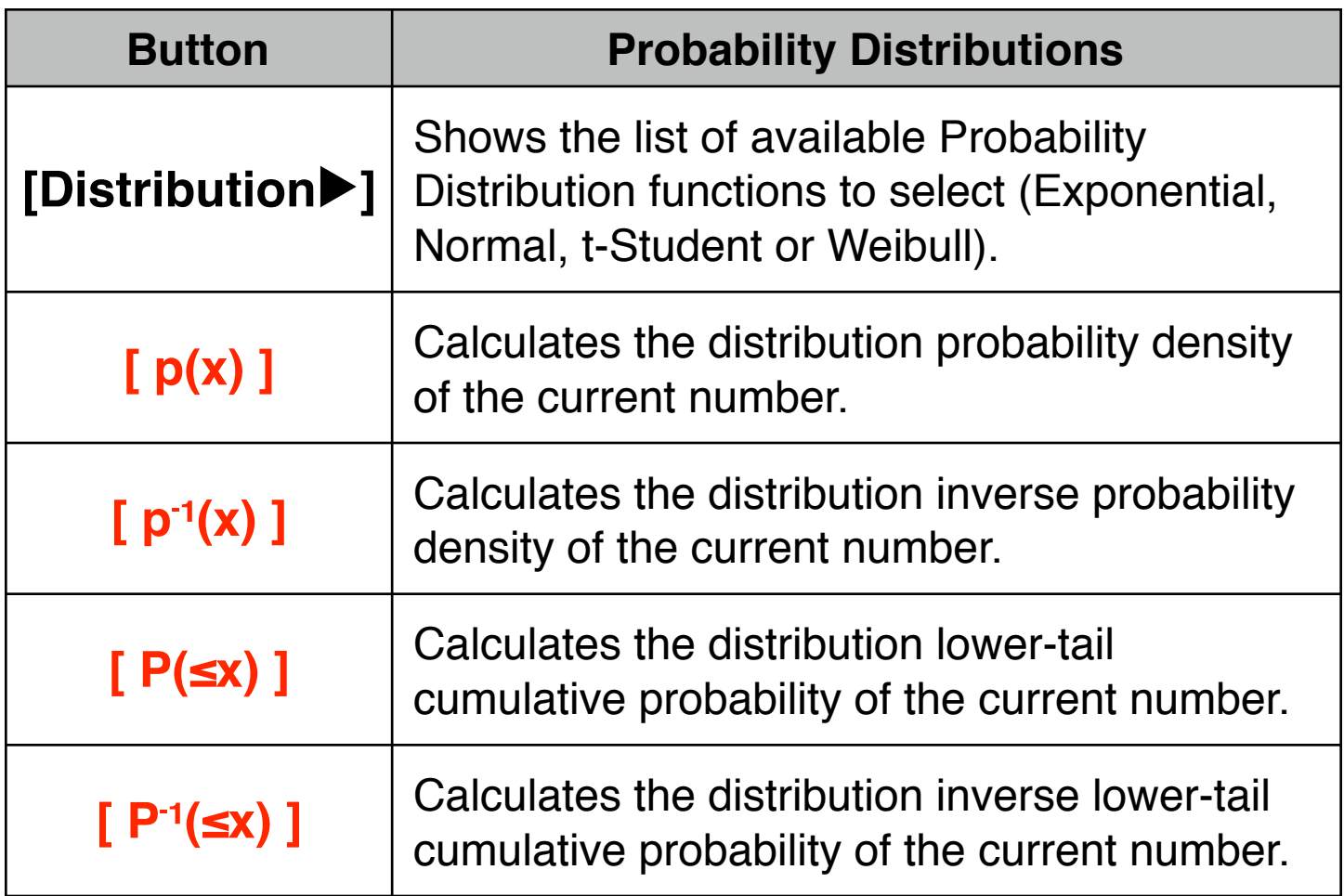

### **Example: Combinations**

Using 10 colored balls, how many different color combinations of three balls can be chosen?

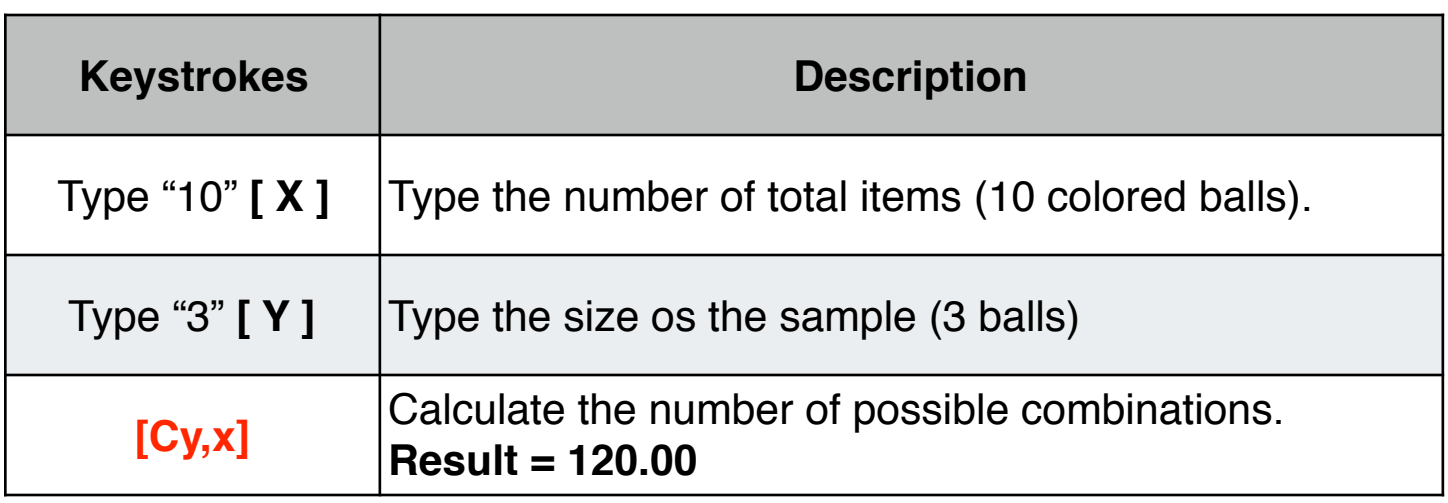

### **Example: Permutations**

Using 5 books labeled A, B, C, D and E, how many different ways can three books be placed on a shelf?

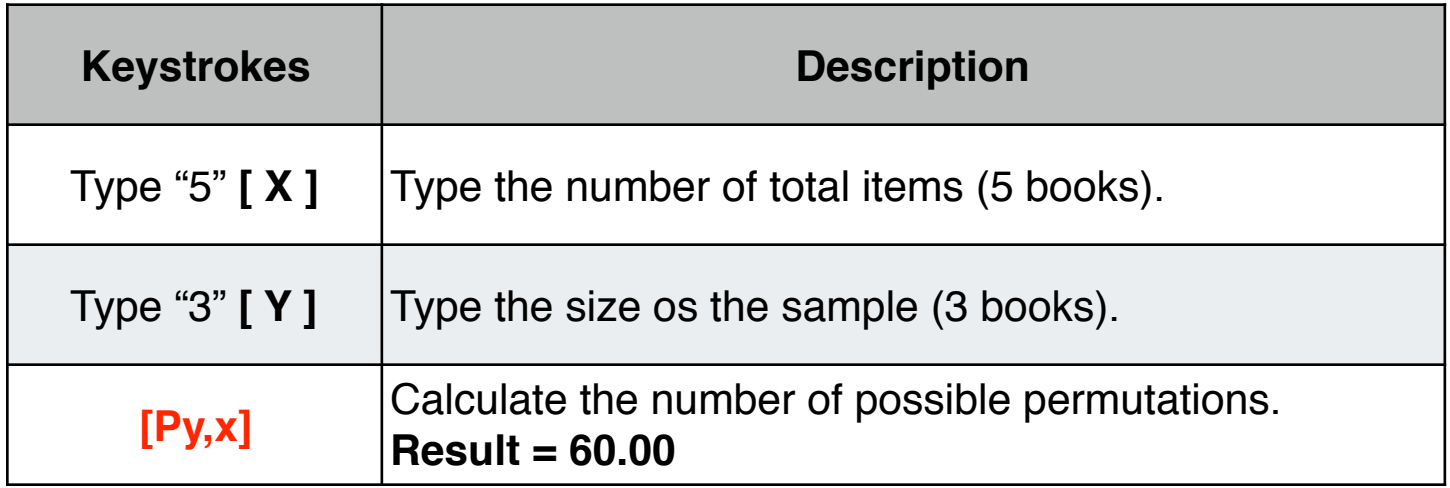

### **Example: Random Number Generator**

Store a seed value of 42 and generate a sequence of 5 random numbers.

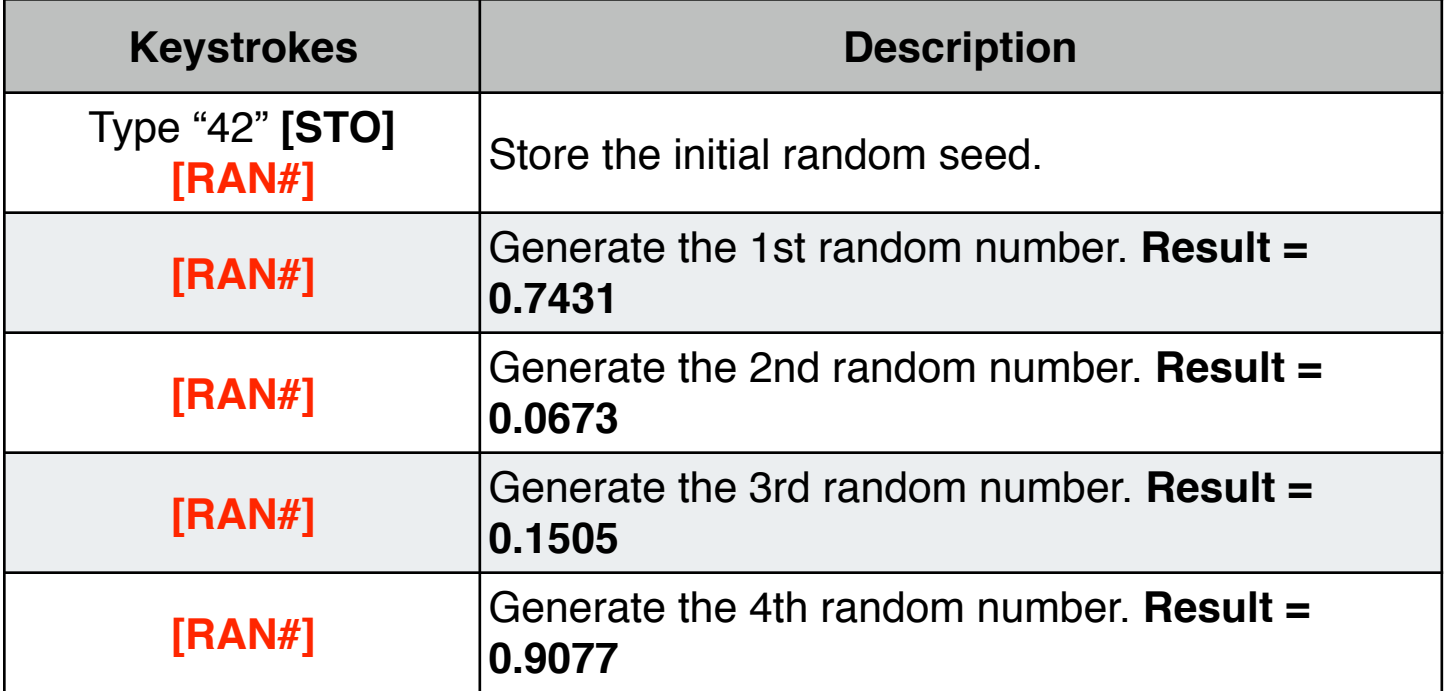

The following examples assumes the "Probability" menu is already visible in the calculator and the display format is set to 6 decimal places ( **[↴] [DISP] [ 6 ]** ).

## **Exponential Probability Distribution**

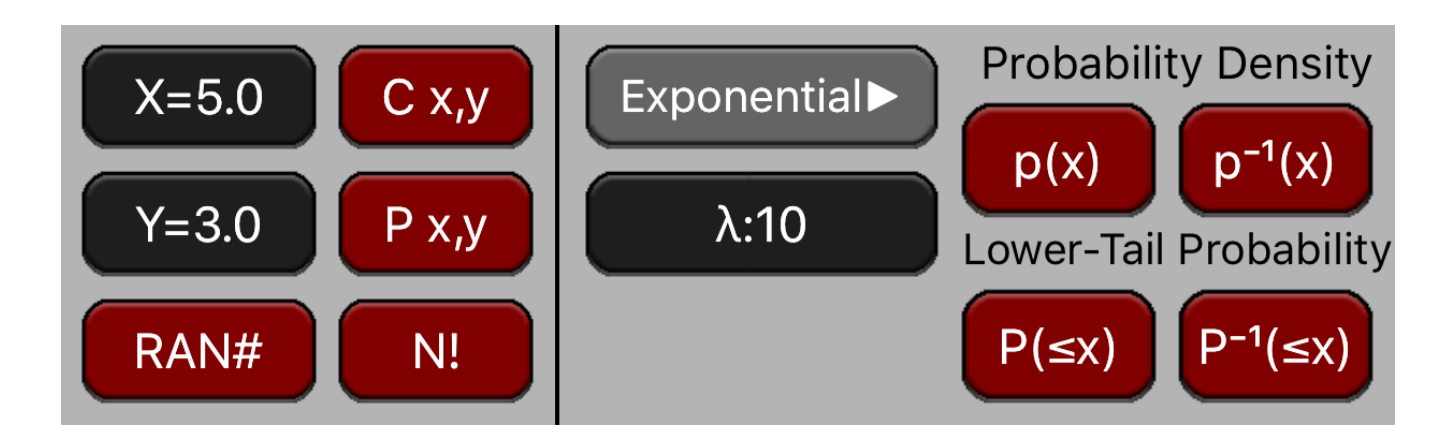

When the Exponential probability density function is selected, the distribution "rate parameter"  $(\lambda)$  can be entered in the corresponding button.

The Probability Density Function is:

$$
p(x) = \lambda e^{-\lambda x}
$$

The Lower-Tail cumulative probability if : **P(x) =** -<sup>∞</sup> ∫ x **p(x)** dx

### **Example: Exponential Distribution**

Consider an Exponential random variable with a rate of 10.

- 1. What is the probability for a value equal to  $0.2 \implies p(0.2) = ?$
- 2. If the probability is 5%, what is the value  $\qquad \qquad \Rightarrow p^{-1}(0.05) = ?$
- 3. What is the probability of a value  $\leq 0.2$   $\qquad \qquad \Rightarrow P(x \leq 0.2) = ?$
- 4. What is the value 'z' for probability of  $x \le z$  is 5% =>  $P^{-1}(x \le z) = 0.05$ ?
- 
- 

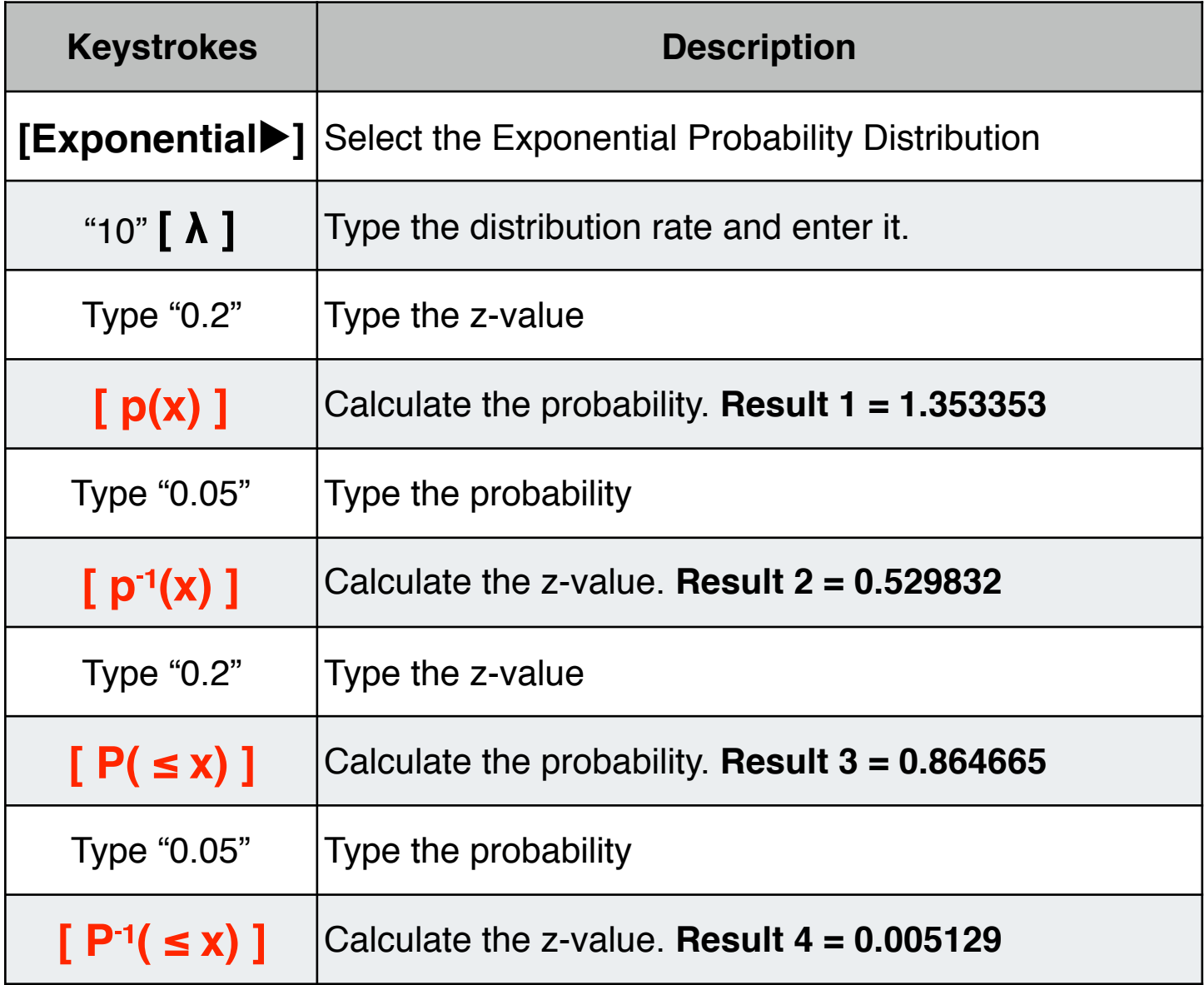

### **Normal Probability Distribution**

When the Normal probability density function is selected, the distribution "mean" ( $\mu$ ) and standard deviation (σ) can be entered in the corresponding buttons.

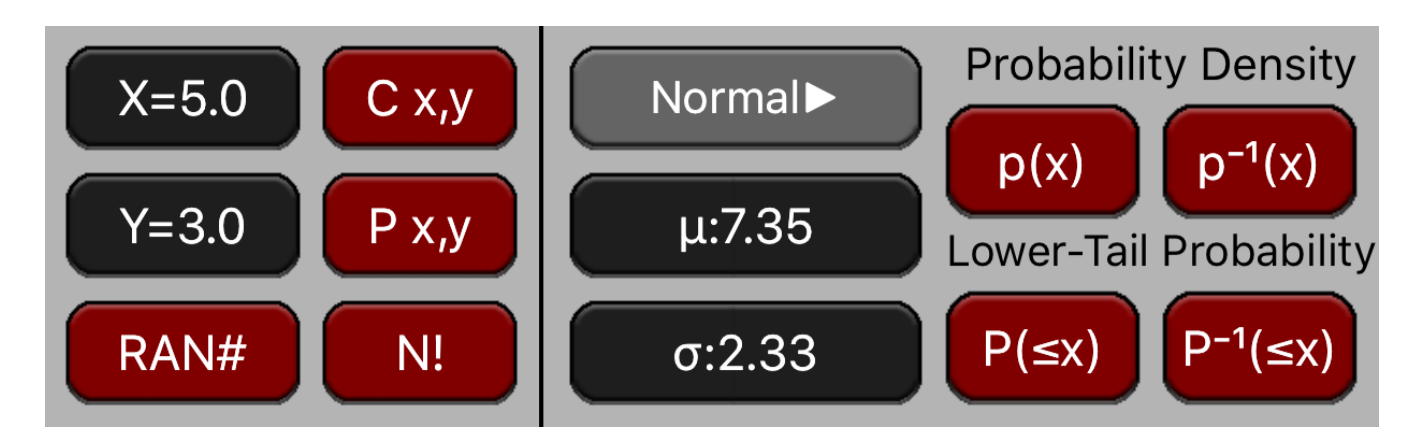

The Probability Density Function is:

$$
p(x) = \frac{1}{\sqrt{2\pi\sigma^2}} e^{-\frac{(x-\mu)^2}{2\sigma^2}}
$$

The Lower-Tail cumulative probability if :  $P(x) =$ ∫ x **p(x)** dx

### **Example: Normal Distribution**

Consider a Normal random variable with a mean of 7.35 and a standard deviation of 2.33.

- 1. What is the probability for a value equal to  $5.35 \Rightarrow p(5.35) = ?$
- 2. IF the probability is 5%, what is the value  $\Rightarrow$  p<sup>-1</sup>(0.05) = ?
- 3. What is the probability of a value  $\leq 5.35$   $\qquad \Rightarrow P(x \leq 5.35) = ?$
- 4. What is the value 'z' for probability of  $x \le z$  is  $5\% \Rightarrow P^{-1}(x \le z) = 0.05$ ?

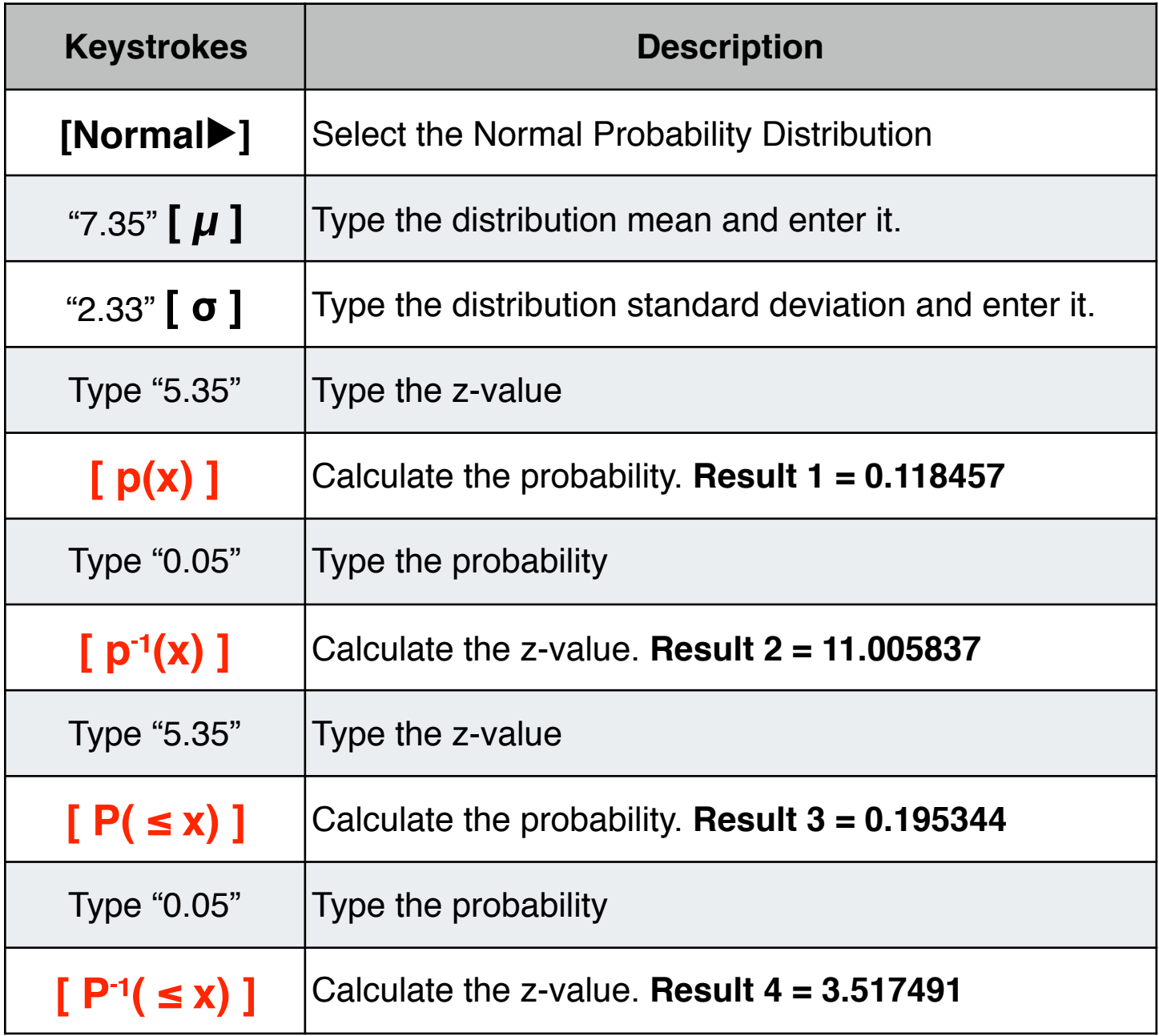

### **Weibull Probability Distribution**

When the Weibull probability density function is selected, the distribution "shape" parameter (k) and the "scale" parameter  $(\lambda)$  can be entered in the corresponding buttons.

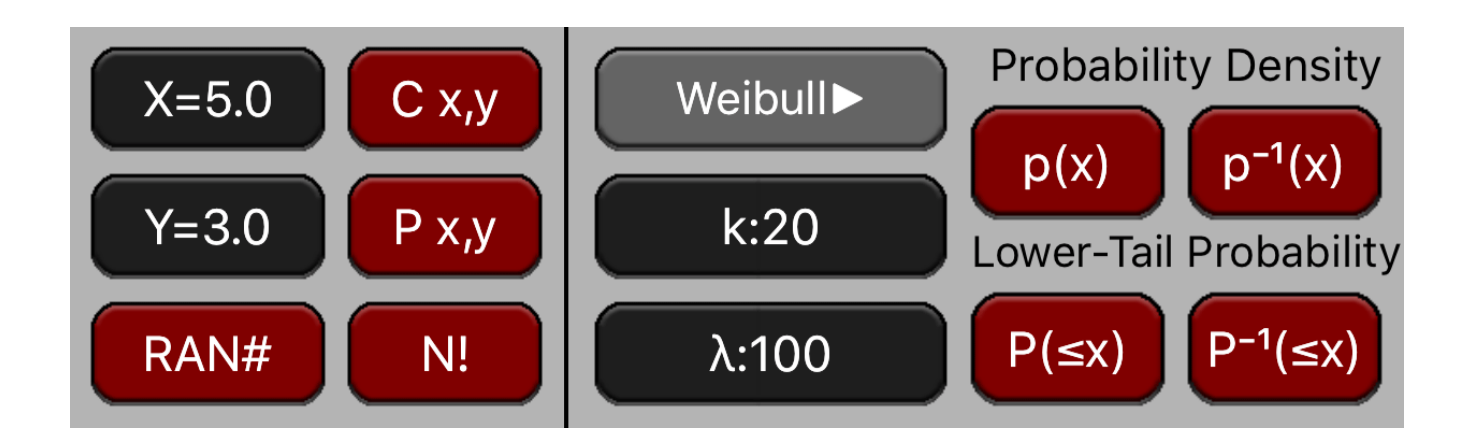

The Probability Density Function is:

$$
p(x) = \frac{k}{\lambda} \left(\frac{x}{\lambda}\right)^{k-1} e^{-(x/\lambda)^k}
$$

The Lower-Tail cumulative probability if : **P(x) =** -<sup>∞</sup> ∫ **p(x)** dx

### **Example: Weibull Distribution**

Consider a Weibull random variable with a shape factor of 20 and a scale factor of 100.

- 1. What is the probability for a value equal to  $105 \Rightarrow p(105) = ?$
- 2. If the probability is 5%, what is the value  $\Rightarrow$  p<sup>-1</sup>(0.05) = ?
- 3. What is the probability of a value  $\leq 90$  =  $\geq P(x \leq 90) = ?$
- 4. What is the value 'z' for probability of  $x \le z$  is 5% =>  $P^{-1}(x \le z) = 0.05$ ?
- -

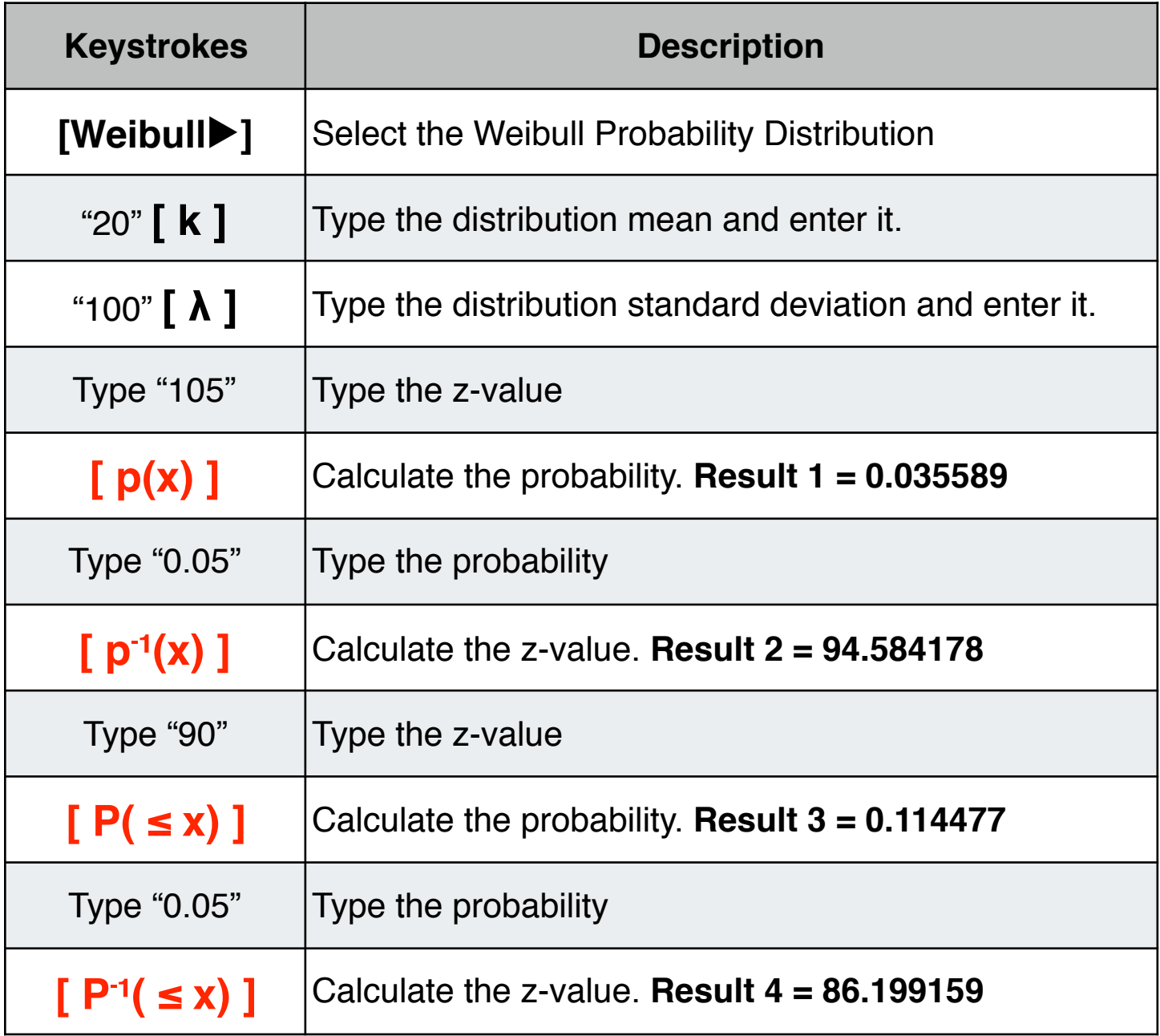

### **t-Student Probability Distribution**

When the t-Student probability density function is selected, the distribution "Degrees of Freedom" parameter (DF) can be entered in the corresponding button.

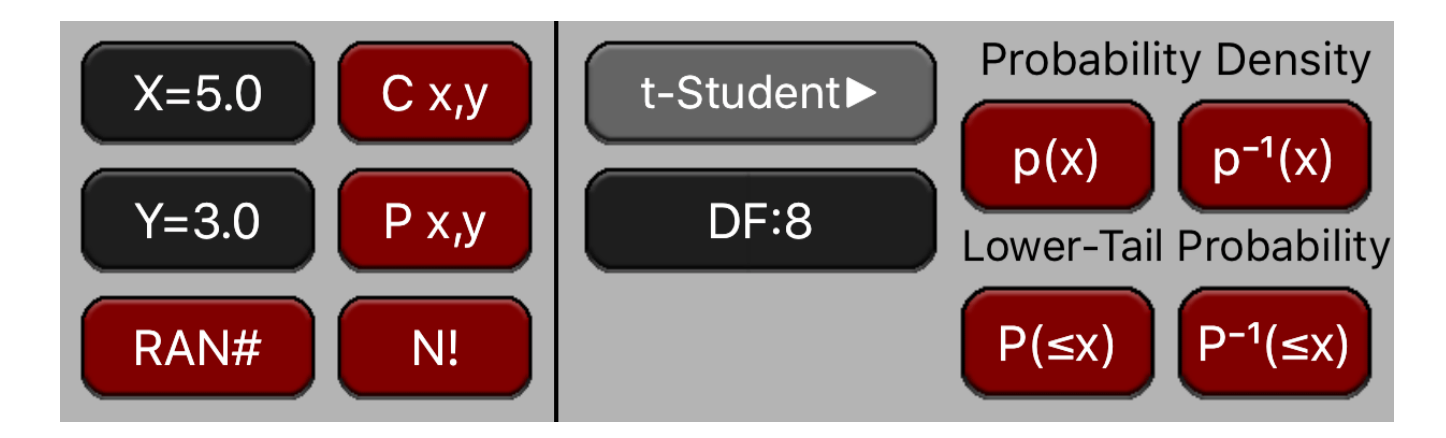

The Probability Density Function is:

$$
p(x) = \frac{\Gamma(\frac{\nu+1}{2})}{\sqrt{\nu \pi} \Gamma(\frac{\nu}{2})} \left(1 + \frac{t^2}{\nu}\right)^{-\frac{\nu+1}{2}}
$$

The Lower-Tail cumulative probability if : **P(x) =** -<sup>∞</sup> ∫ x **p(x)** dx

### **Example: Weibull Distribution**

Consider a t-Student random variable with 8 degrees of freedom.

- 1. What is the probability for a value equal to  $0.5 \implies p(0.5) = ?$
- 2. If the probability is 5%, what is the value  $\Rightarrow$  p<sup>-1</sup>(0.05) = ?
- 3. What is the probability of a value  $\leq 0.5$   $\qquad \qquad \Rightarrow P(x \leq 0.5) = ?$
- 4. What is the value 'z' for probability of  $x \le z$  is  $5\% \Rightarrow P^{-1}(x \le z) = 0.05$  ?
- 
- 
- 

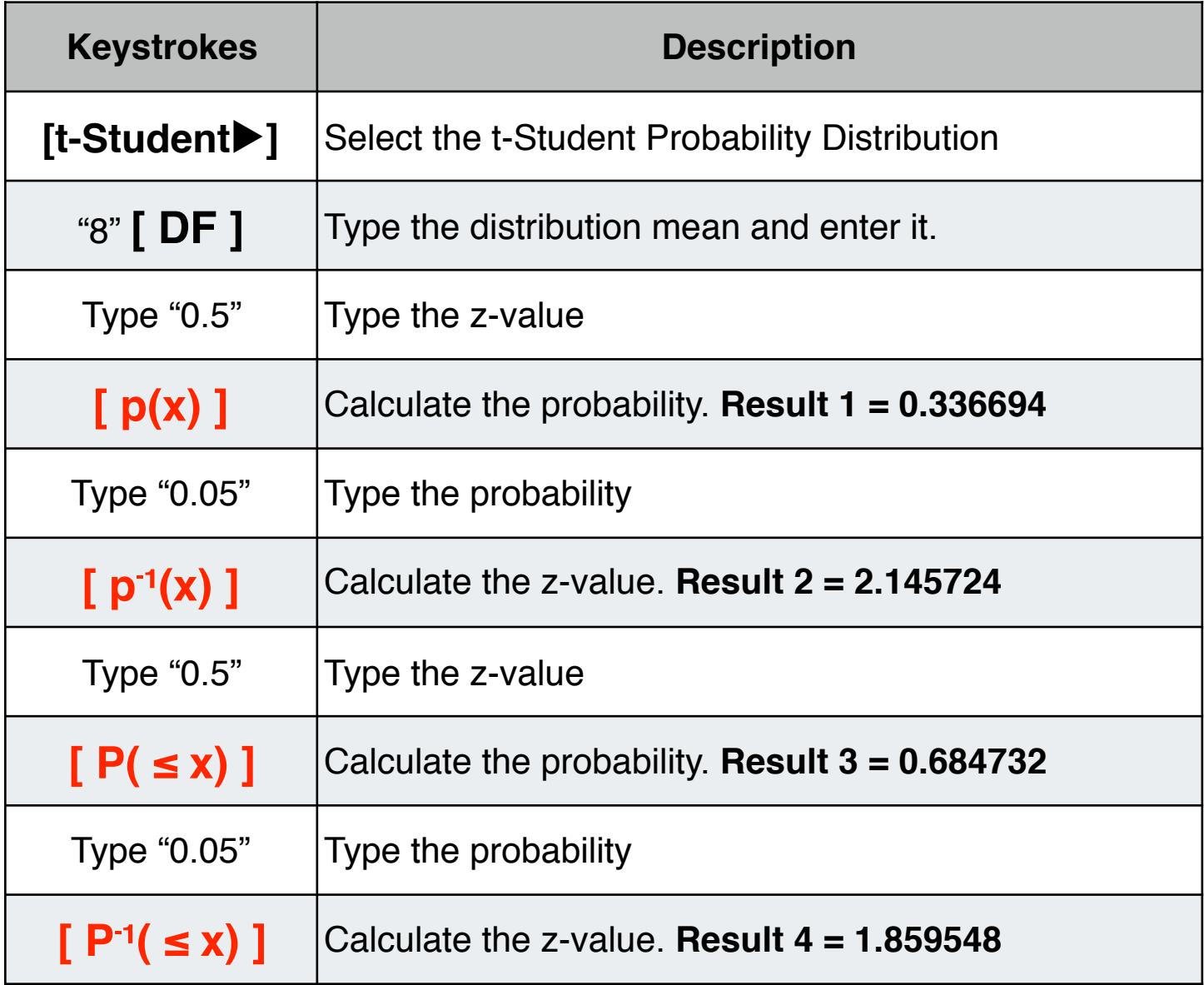